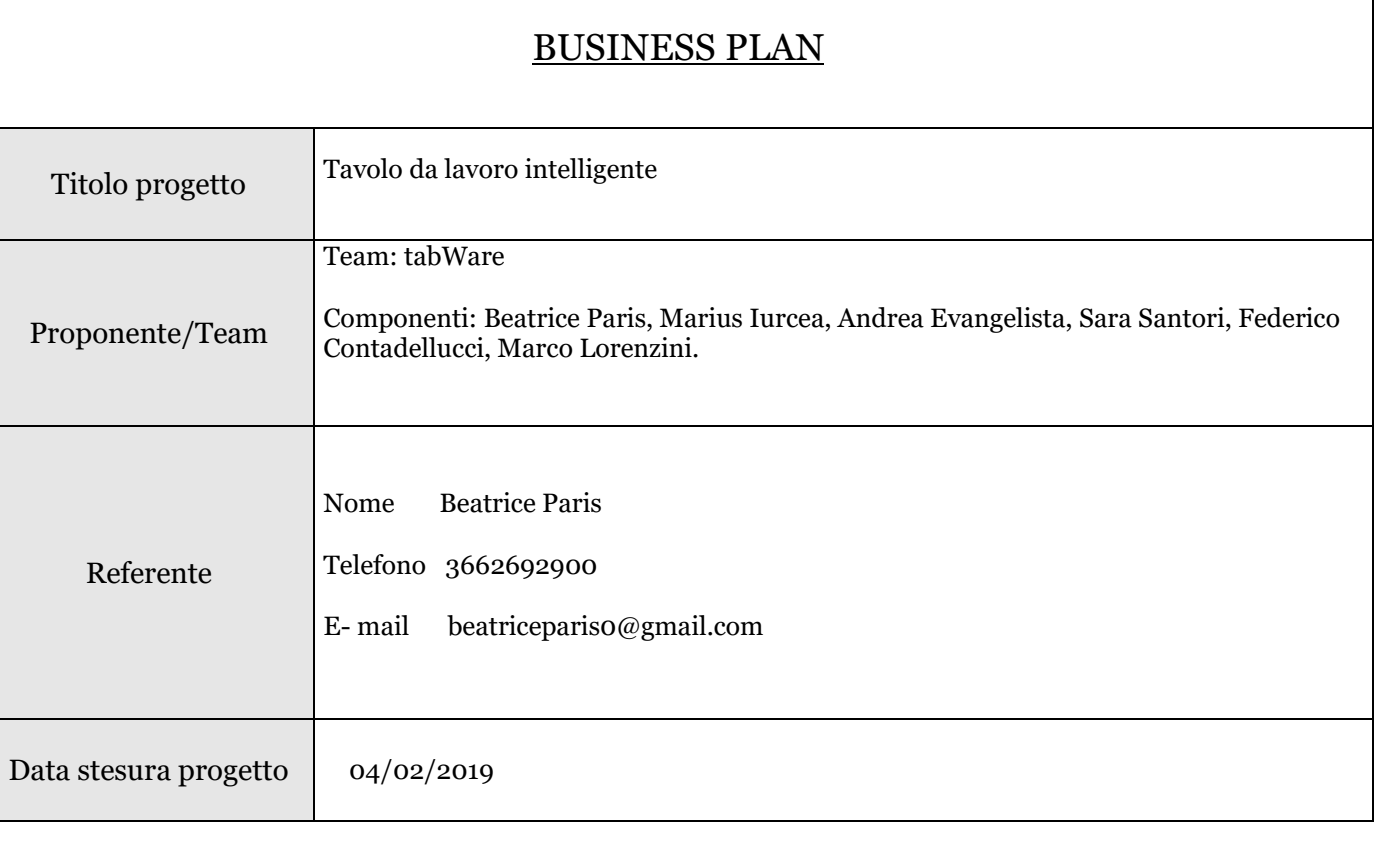

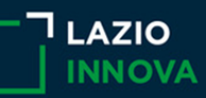

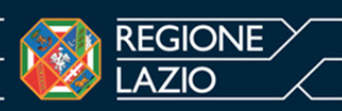

## **1 Descrizione dell'idea imprenditoriale (Executive summary)**

*Descrivere l'oggetto dell'iniziativa proposta, gli elementi essenziali che contraddistinguono l'attività, le principali motivazioni che sono all'origine del progetto. In quale settore si intende operare. Descrivere se sono già state realizzate delle azioni, quali e gli obiettivi che si intendono raggiungere. Qual è lo stadio attuale del progetto. Dove si pensa di localizzare l'iniziativa.*

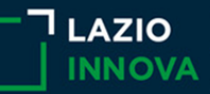

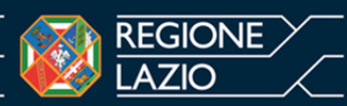

## **2 Prodotti/servizi offerti (***Proposta di Valore***)**

*Si chiama "Proposta di Valore" (Value Proposition) il pacchetto di prodotti e servizi che rappresenta un valore per un determinato segmento di clienti.* 

*Descrivere analiticamente le caratteristiche dei prodotti/servizi che si intendono realizzare/erogare con il progetto proposto. In particolare, descrivere: linea di prodotti/servizi offerti, caratteristiche qualitative, servizi collaterali/accessori.*

*Le domande a cui bisognerebbe rispondere sono:*

*"Qual è la Proposta di Valore, dunque quali sono i prodotti/servizi offerti? Perché i clienti dovrebbero scegliere la nostra proposta di valore? Quale innovazione apportiamo? Esistono differenti modi per creare il nostro prodotto/servizio?"* 

*(Risolviamo un problema specifico, Rendiamo accessibile un prodotto/servizio, Miglioriamo un servizio, Miglioriamo il design, Miglioriamo la performance, Rendiamo i prodotti più convenienti/più facili da utilizzare, Riduciamo i rischi, ecc…).*

Il nostro prodotto è un tavolo tecnologico prodotto con materiali interamente riciclabili ed ecosostenibili.

Il design essenziale ma accattivante, offre la possibilità di essere utilizzato in diverse versioni. Il sistema wireless permette di trasmettere le attività che si stanno svolgendo su una Lim oppure trasmettere i dati realizzati attraverso la rete.

Il piano è costituito da una lastra in acrilico trasparente con venature colorate che rende gradevole e vivace l'ambiente lavorativo di studio.

Sul piano è incorporata una tastiera touchscreen wireless collegata al mini pc posizionato sotto la lastra di vetro.

Il monitor del tablet posto al centro del tavolo è a scomparsa per lasciare completamente libera la superficie. Le gambe sono in acciaio.

Il tavolo da noi ideato coniuga funzionalità ed eleganza.

Abbiamo ideato il nostro prodotto per risolvere problematiche legate allo studio o al lavoro in ufficio.

In base alle nostre ricerche di mercato abbiamo riscontrato diverse esigenze da parte di una nostra possibile clientela, a tal punto di ideare due diversi modelli del nostro tavolo tecnologico: un modello adatto per lo studio, quindi rivolto alle scuole e alle università, e un altro modello rivolto agli uffici pubblici o privati.

Il modello per lo studio lo abbiamo chiamato: iTab

Il modello per gli uffici lo abbiamo chiamato: BrowTab

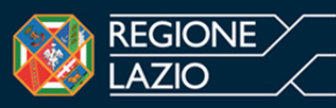

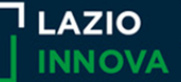

## **3 Analisi dei clienti**

*E' importante definire la propria idea di business partendo da una specifica necessità del consumatore. Quale bisogno/esigenza si va a soddisfare? Chi è il cliente che risolve il problema con l'offerta proposta? Chi potrebbe avere bisogno del prodotto/servizio proposto? Chi pagherebbe per il prodotto o servizio offerto?* 

*Descrivere il profilo dei principali gruppi di clienti (target), specificandone le relative caratteristiche qualitative: localizzazione, comportamenti, aspetti socio demografici (età, sesso, reddito, etnia, etc.). Specificare inoltre la dimensione territoriale del principale mercato d'interesse, indicando la concreta possibilità di collocare i prodotti ed i servizi oggetto delle attività, suffragate da eventuali ricerche di mercato.* 

Abbiamo ideato questo prodotto per soddisfare diverse necessità che siano sentite da scuole e/o uffici, o che siano sentite da singoli privati.

Le esigenze riscontrate dalle scuole sono le più disparate: avere dei tavoli multifunzionali che possano coniugare uno spazio di studio con la tecnologia, che permettano di svolgere tutte le lezioni nella stessa aula scolastica senza inutili perdite di tempo dovute a spostamenti in aule predisposte all'utilizzo della tecnologia. Sempre nelle scuole abbiamo riscontrato anche la necessità di avere non solo un tavolo tecnologico, ma che sia allo stesso tempo anche accessibile economicamente in quanto i fondi stanziati per le scuole non sono così tanto ampi; un'altra esigenza riscontrata è quella di ricorrere al tablet o ad altri dispositivi che consentano di poter scaricare l'espansione dei libri online o dei vari approfondimenti che possiamo trovare sui libri cartacei. Per risolvere queste esigenze abbiamo pensato a un tavolo tecnologico che abbia tutte le funzionalità richieste, ma che sia allo stesso tempo economico. Per questo abbiamo pensato di realizzarlo con materiali/prodotti riciclabili ed ecosostenibili.

Le esigenze che abbiamo riscontrato per i privati possono essere le più diversificate, sia a livello economico sia a livello funzionale. Essendo appunto un privato, il soggetto in questione sarà più propenso a sostenere una spesa economica più elevata. Per questo motivo la nostra soluzione alle esigenze del privato è quella di proporre un tavolo personalizzabile dal punto di vista dei materiali ed anche del design.

L'area geografica del principale mercato d'interesse, per questo primo periodo che vogliamo considerare come un periodo di prova, è il mercato nazionale, soprattutto puntiamo ad un commercio del nostro tavolo rivolto alle scuole più arretrate perché possano avere le stesse opportunità delle scuole più avanzate. Puntiamo a vendere alle scuole con meno possibilità e proprio per questo per le scuole abbiamo ideato il tavolo con materiali ecologici ed ecosostenibili proprio per cercare di abbassare i prezzi e renderlo meno concorrente possibile sul mercato.

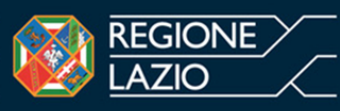

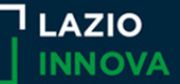

## **4 Analisi dei concorrenti**

*Individuare i principali concorrenti (diretti ed indiretti) specificando punti di forza e debolezza dei prodotti e/o dei servizi da loro offerti.*

*Specificare le caratteristiche che differenziano i propri prodotti/servizi da quelli della concorrenza (funzionalità/utilità, contenuti innovativi, la politica commerciale, il livello del servizio, ecc.).* 

*Quali innovazione vengono apportate rispetto alla concorrenza?*

*Perché i clienti dovrebbero scegliere la nostra proposta di valore rispetto a quella della concorrenza?*

I principali concorrenti da noi individuati sono:

- Slice Table Multi-Touch
- SmartMedia Interactiv table
- Purple by Danilo Cascella D-Table

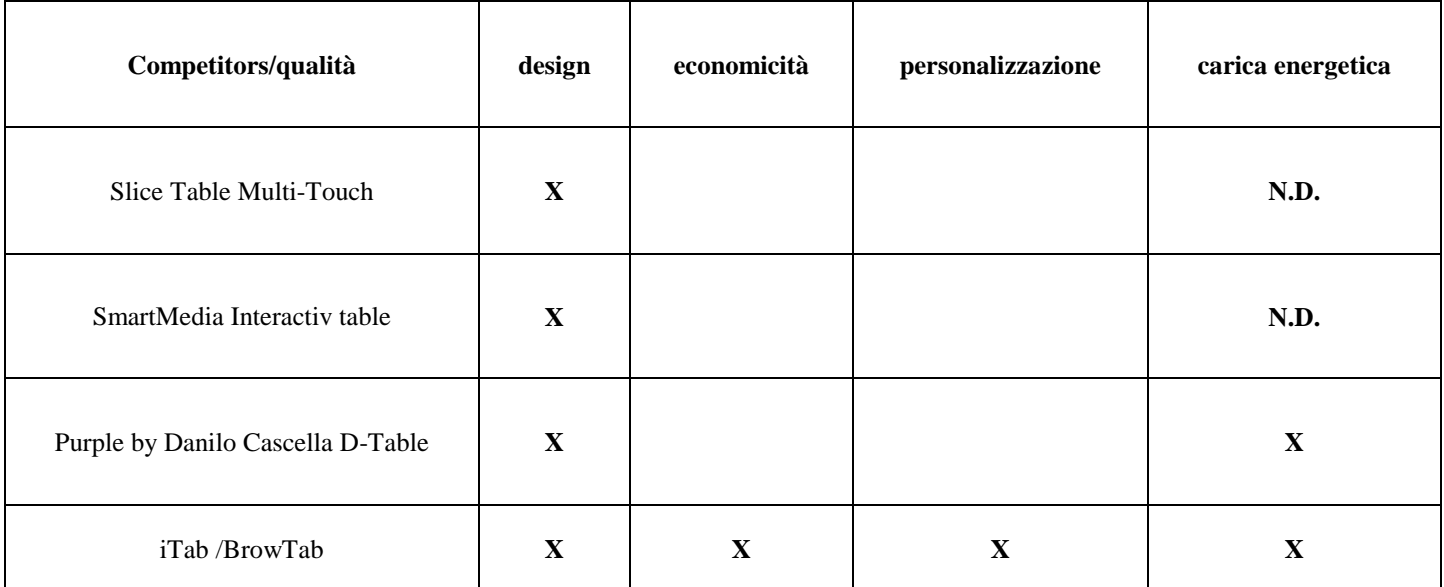

**N.D.= non disponibile**

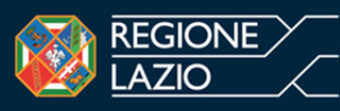

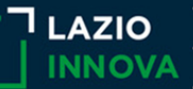

## **5 Compagine sociale, Piano organizzativo e Partnership**

*Specificare la forma giuridica scelta, il numero dei soci coinvolti, il ruolo assunto da ciascuno nell'azienda e la quota di capitale che verrà apportata da ciascuno di essi.*

*Indicare il titolo di studio dei soci, le esperienze professionali e le competenze.*

*Indicare con chiarezza quanti addetti si prevede di occupare e con quale tipologia di contratto.* 

*Descrivere il modo in cui sarà organizzato il lavoro, riportando l'organigramma sintetico.* 

*Descrivere quali sono gli attori esterni (partner) con cui pensa di creare dei rapporti.*

*Concependo l'azienda come un sistema che agisce all'interno di un ecosistema più grande, non è possibile pensare al sistema aziendale come a qualcosa di "autosufficiente". Esistono infatti attori esterni all'impresa che sono strategici perché permettono alla stessa di realizzare pienamente il modello di business ed aumentare le possibilità di successo nel mercato.*

*Le partnership infatti possono essere di tipo differente:*

*1. alleanze strategiche fra aziende non-concorrenti (è il caso dei fornitori o delle aziende che si collocano all'interno di un'unica catena produttiva);*

*2. alleanze strategiche fra concorrenti: è il caso di aziende che si mettono in rete per fornire al cliente un valore simile all'interno dei vari punti di contatto;*

*3. joint venture per sviluppare nuovi business.*

La forma giuridica da noi scelta per la nostra azienda è la Società a Responsabilità Limitata Semplificata (srls). La nostra srls è composta da 6 soci, ciascuno di noi ha apportato €2000,00. Tutti noi soci frequentiamo il quinto anno dell' istituto tecnico commerciale "Luca Paciolo" indirizzo SIA. Prevediamo di occupare 10 addetti di cui i 6 soci avranno un contratto a tempo indeterminato e i 4 addetti esterni un contratto di prova e poi eventualmente un contratto di 6 mesi.

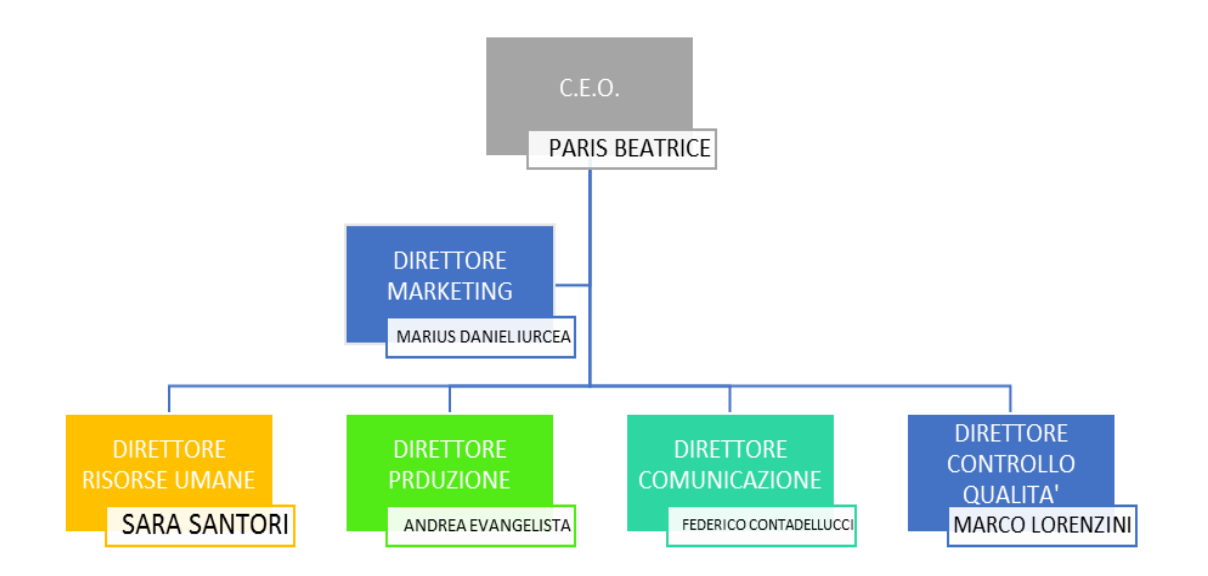

Le alleanze strategiche aziendali sono: I fornitori delle diverse componenti del nostro prodotto (fornitore edile per il tavolo ed il servitore informatico per il computer e periferiche

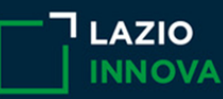

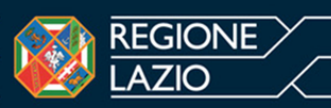

## **6 Piano di marketing**

*Definire le strategie che si intendono adottare per collocare con successo l'offerta sul mercato di riferimento. Quali strategie verranno adottate per acquisire i clienti, per fidelizzare i clienti già acquisiti e per aumentare le vendite.*

*Determinare gli obiettivi commerciali ed elaborare un piano operativo che riguardi il prezzo di vendita del prodotto/servizio erogato (confrontato con quello dei competitors), le politiche promozionali e distributive, le strategie di comunicazione e pubblicità.*

UN CANALE DA NOI SCELTO PER COLLOCARE CON SUCCESSO IL NOSTRO PRODOTTO SUL MERCATO E' IL CANALE TRADIZIONALE:

- Volantinaggio
- Brochure
- Passaggi in radio e televisione

UN ALTRO CANALE SCELTO E CHE CREDIAMO POSSA ESSERE MOLTO EFFICIENTE E' INTERNET; SOPRATTUTTO I SOCIAL MEDIA, QUELLI DA NOI INDIVIDUATI SONO:

- Facebook
- Instagram
- Twitter
- Telegram

ANCHE LA CREAZIONE DI UN SITO WEB INTERAMENTE DEDICATO ALLA NOSTRA AZIENDA POTREBBE ESSERE UN ALTRO MODO PER FAR CONOSCERE IL NOSTRO PRODOTTO.

ABBIAMO PENSATO DI PRESENTARE IL NOSTRO PRODOTTO ANCHE ALLE FIERE DEDICATE A QUESTO SETTORE E DI PUBBLICIZZARE IL PRODOTTO ANCHE SU RIVISTE DEDICATE AL SETTORE.

PER FIDELIZZARE I NOSTRI CLIENTI ABBIAMO PENSATO DI INCLUDERE IN OMAGGIO DIVERSI SOFTWARE IN BASE ALLE NECESSITA' DEL CLIENTE , IN BASE AI DIVERSI INDIRIZZI DI STUDIO DELLE SCUOLE (PRIMARIE/SECONDARIE) E DEI CORSI UNIVERSITARI.

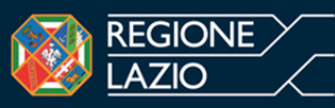

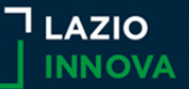

## **7 Piano di produzione**

*Con riferimento ai singoli prodotti e/o servizi che si intendono offrire, descrivere dettagliatamente le modalità di esecuzione del processo produttivo (identificando ciascuna fase dello stesso), i tempi di lavorazione, le materie prime/servizi e le attrezzature necessarie in ciascuna fase del processo produttivo.*

Le parti fondamentali del nostro prodotto sono: Lastra (piano di lavoro), gambe, tastiera (touchscreen), tablet/Pc. I nostri prodotti vengono tutti interamente ordinati dai fornitori e una volta arrivai nei nostri reparti vengono assemblati. Prima della vendita al consumatore, facciamo un piccolo check del nostro prodotto cosi da poter vedere se funziona correttamente, e nel caso ci siano dei malfunzionamenti provvederemo immediatamente alla risoluzione. Una volta verificato il corretto funzionamento del prodotto verrà imballato e spedito al cliente.

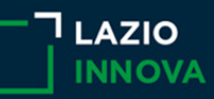

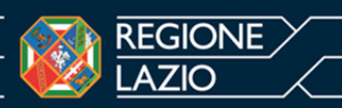

## **8 Roadmap**

*Descrivere la tabella di marcia o piano operativo, le azioni da intraprendere per conseguire gli obiettivi dichiarati e concordati da un programma di sviluppo.* 

*Identificare le milestones (traguardi intermedi) più significative da realizzare per raggiungere gli obiettivi del progetto proposto.* 

*Verificare la necessità di adeguamenti a norma di legge, di richiesta di licenze e autorizzazioni per lo svolgimento dell'attività proposta (ASL, Comune,…) ed i tempi per l'eventuale ottenimento degli stessi.*

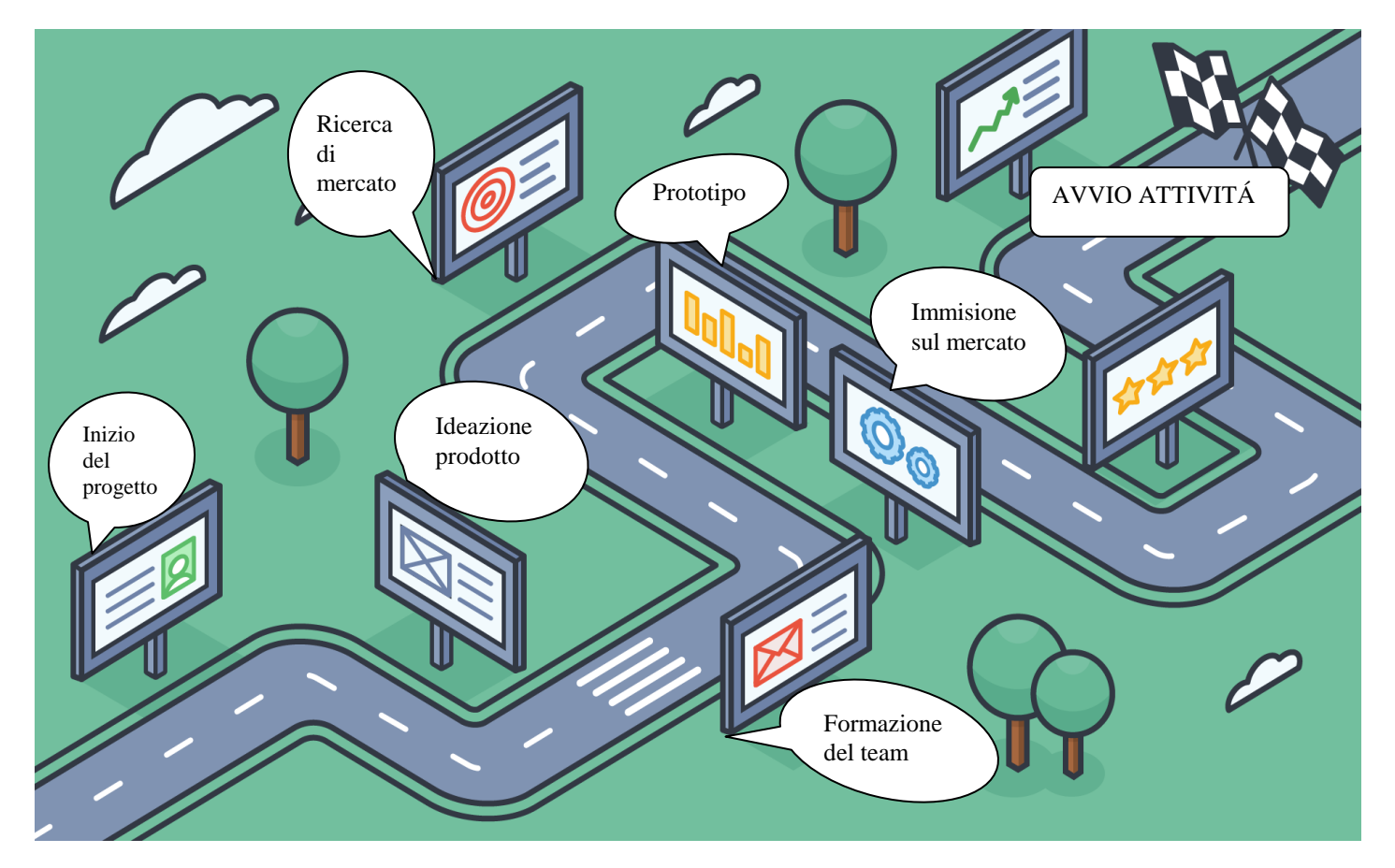

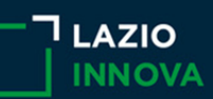

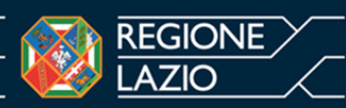

## **9 Piano degli investimenti**

*Descrivere tutti gli investimenti che bisogna realizzare perché l'impresa si possa dotare di una struttura adeguata al raggiungimento degli obiettivi del progetto.*

*L'investimento riguarda l'acquisto di un bene che ha una durata pluriennale, ovvero durerà e servirà per più anni nell'impresa.*

*Gli investimenti sono quelle spese che bisogna necessariamente sostenere per far partire un'impresa e si dividono in due categorie:*

- *le immobilizzazioni materiali, come: terreni, fabbricati, impianti, macchinari, attrezzature, computer;*
- *le immobilizzazioni immateriali, come: marchi, brevetti, spese di costituzione della società.*

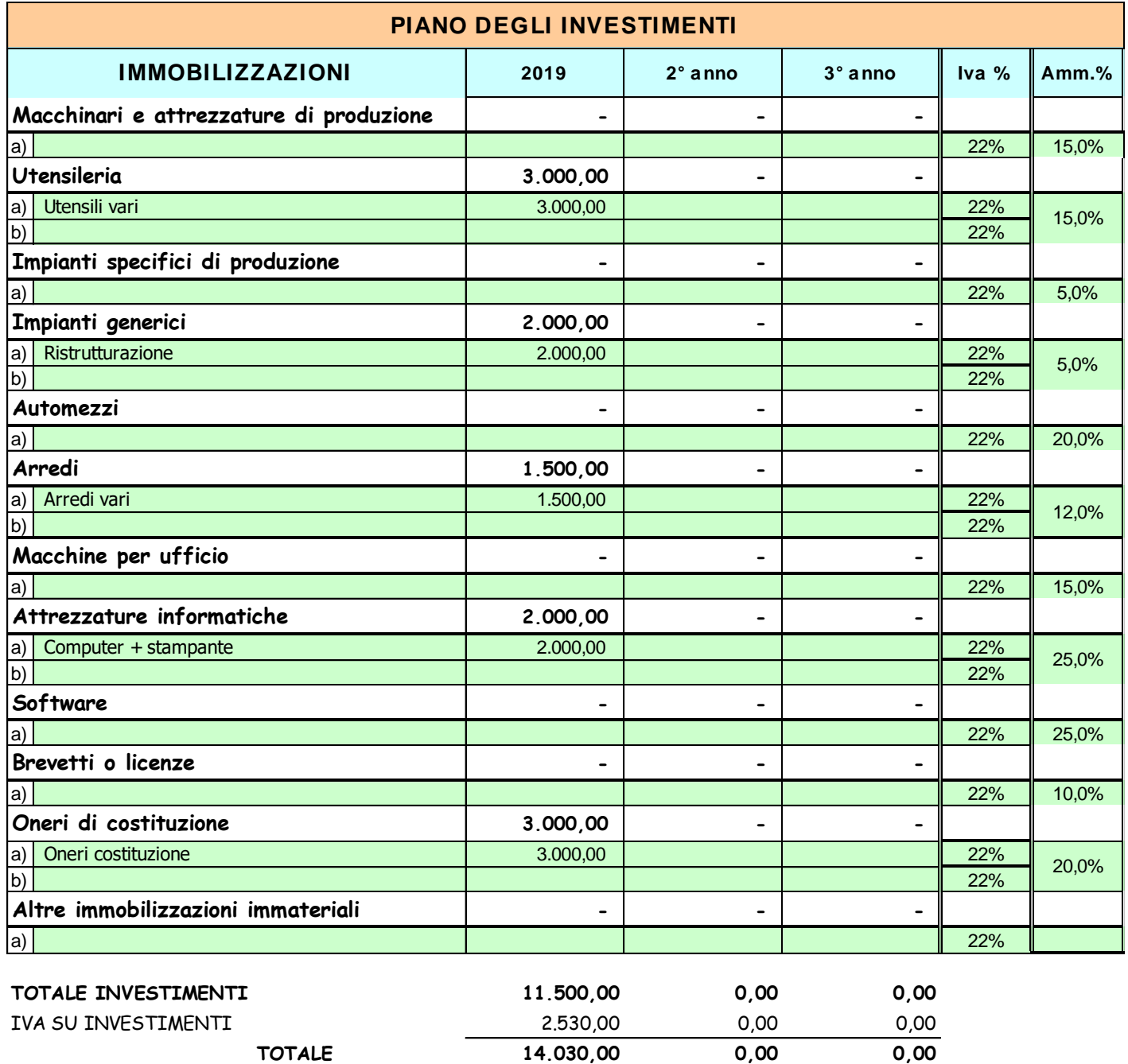

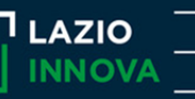

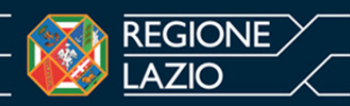

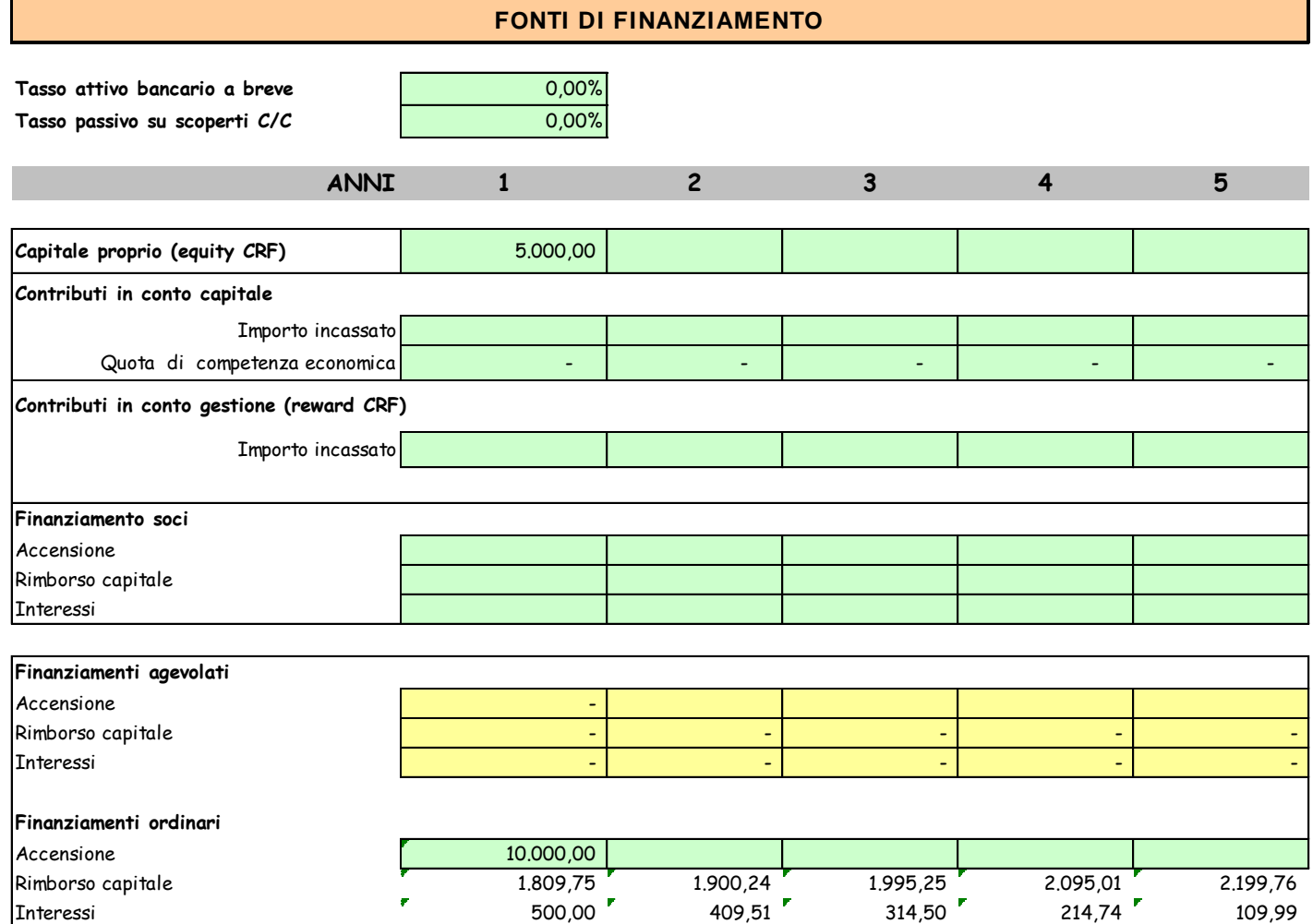

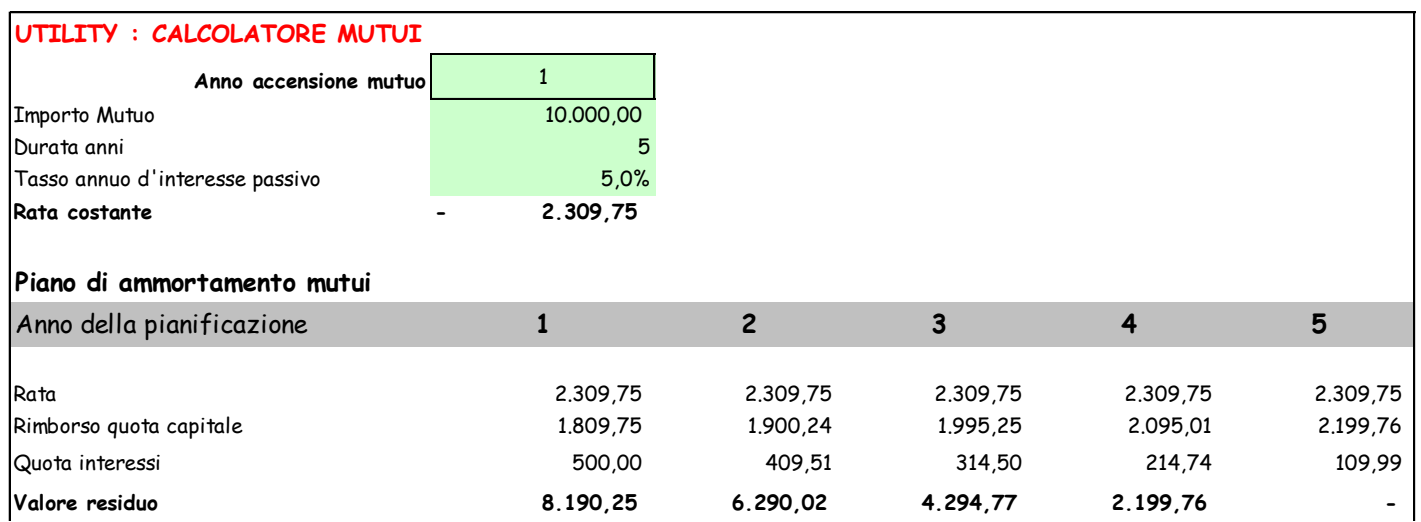

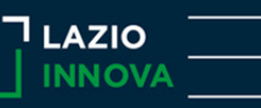

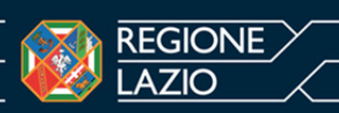

## **10 PIANO ECONOMICO-FINANZIARIO**

*Il piano economico-finanziario permette di verificare la fattibilità economica e finanziaria del progetto d'impresa, quindi se il business è redditizio o meno nel medio-lungo periodo. Questa è una verifica effettuata sulle previsioni dei ricavi e dei costi, nonché sulla [struttura finanziaria](http://www.businessplanvincente.com/2009/12/la-struttura-finanziaria-dellazienda.html) dell'azienda, che serve a controllare il meccanismo di creazione dei costi in seguito al conseguimento dei ricavi, e a individuare i mezzi finanziari più idonei per raggiungere gli obiettivi economici pianificati.*

#### **10.1 Risultati economici previsionali**

*Le seguenti tabelle sono ottenibili attraverso l'utilizzo del software Lazio Innova.*

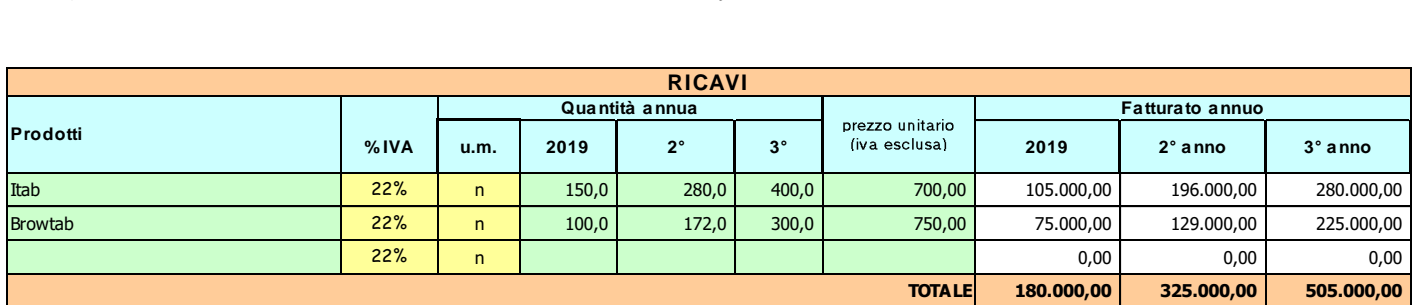

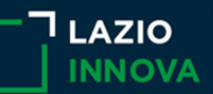

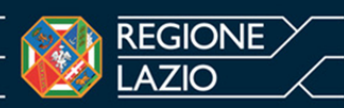

## **COSTI DI GESTIONE**

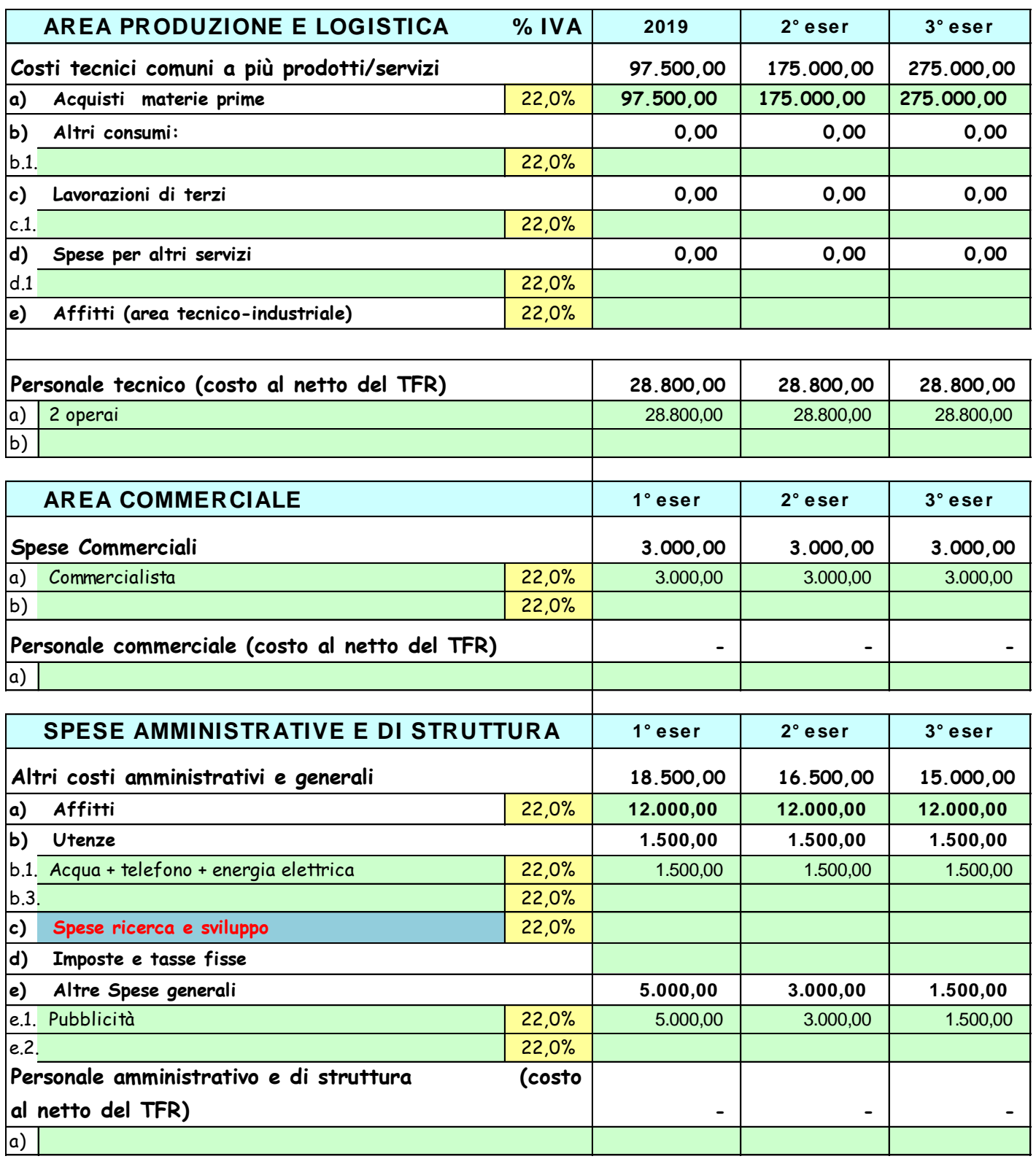

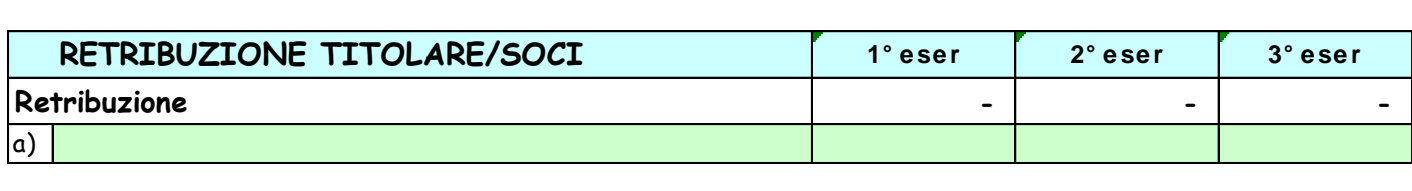

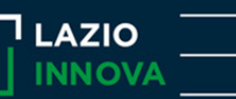

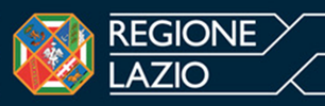

## **10.2 Situazione finanziaria previsionale**

# **CONTO ECONOMICO PREVISIONALE**

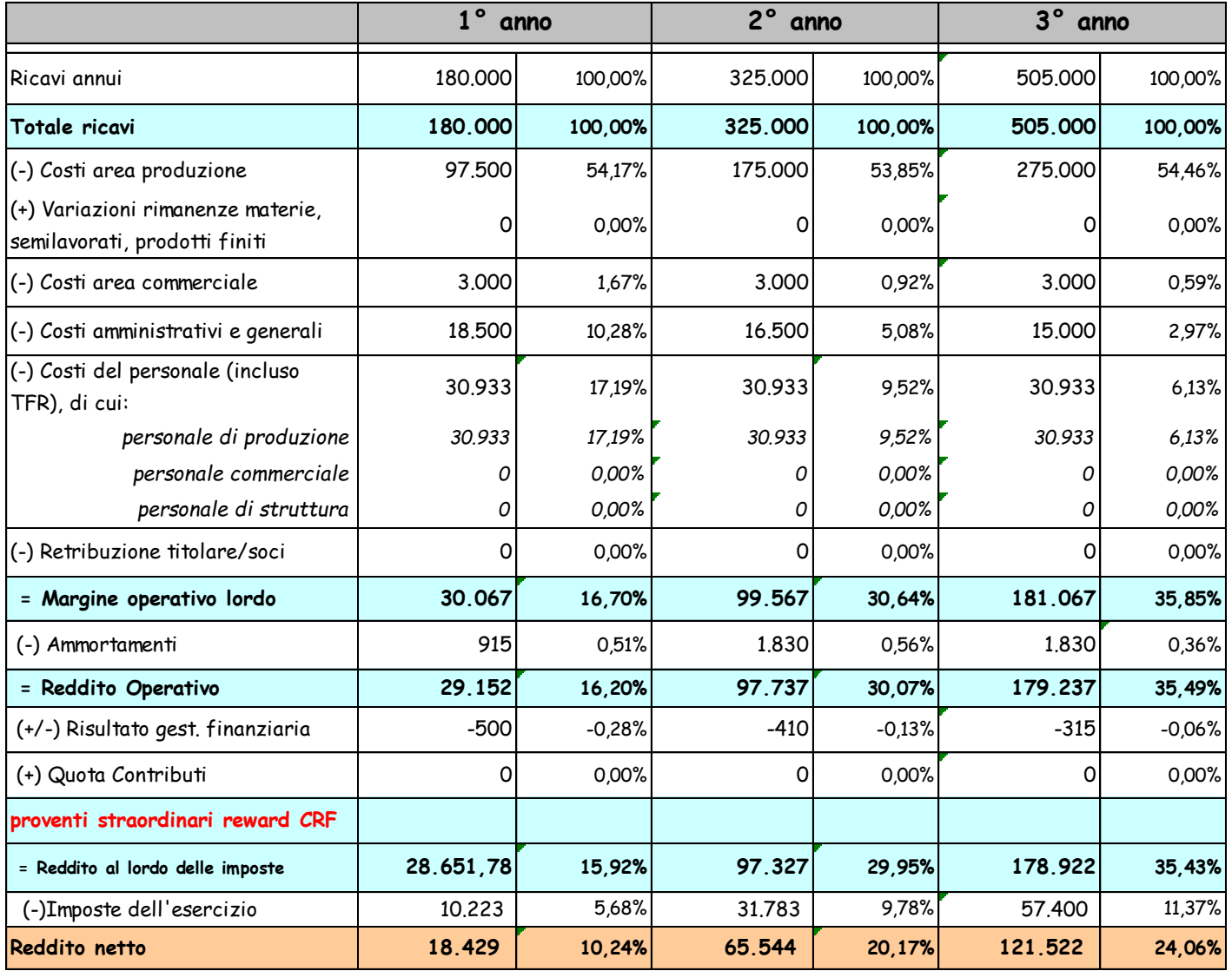

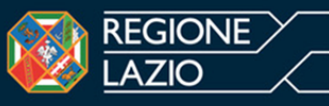

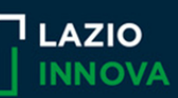

# **STATO PATRIMONIALE PREVISIONALE**

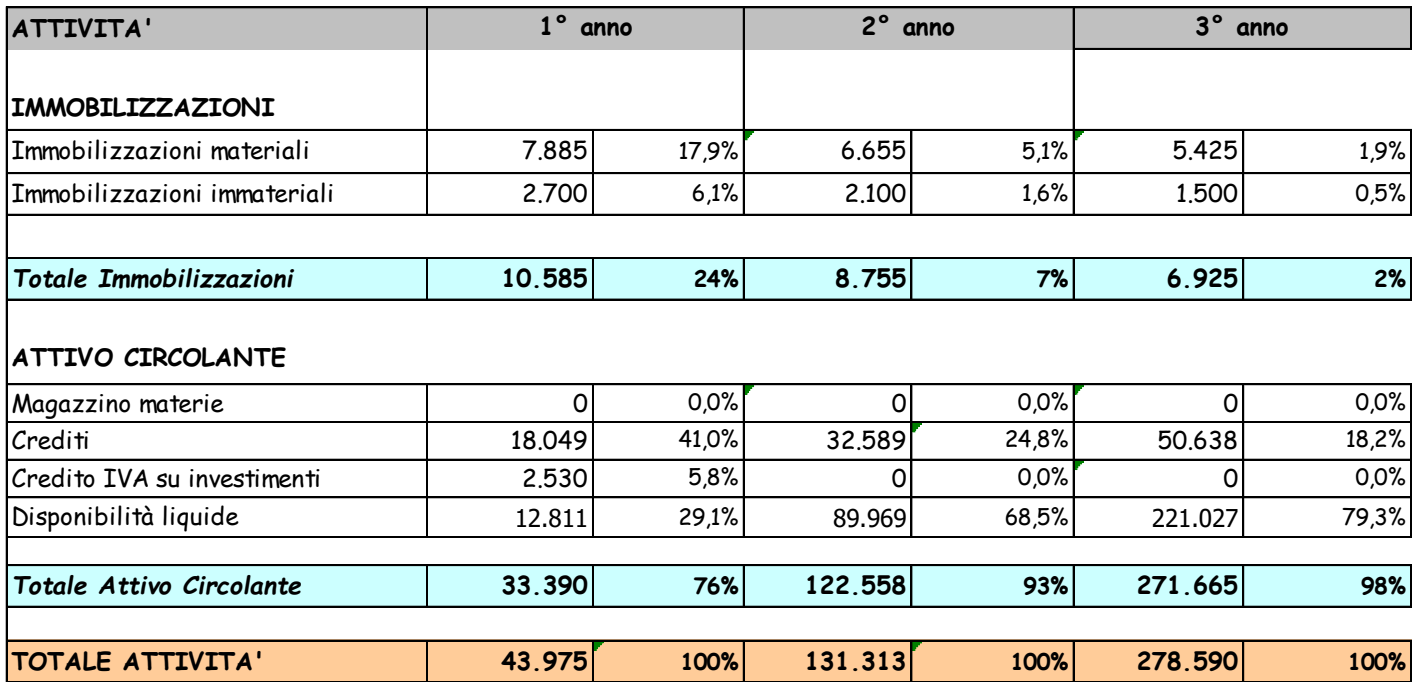

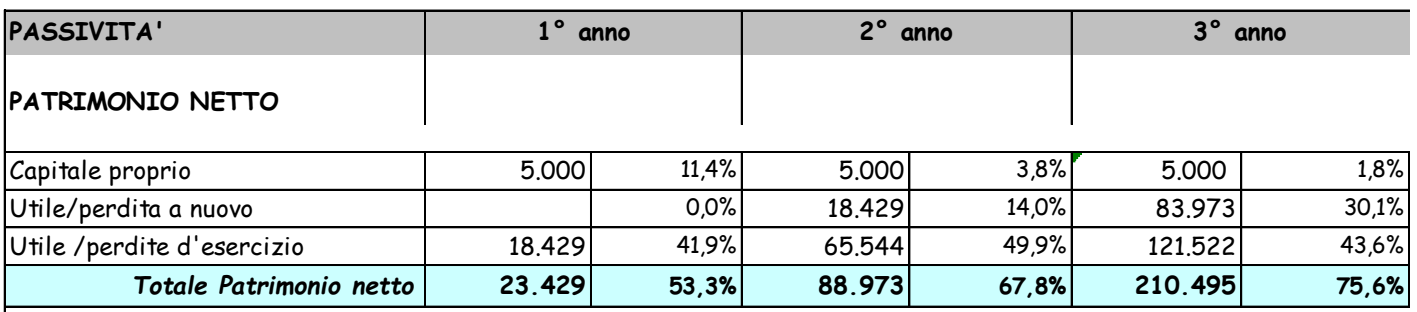

# **PASSIVITA' A M/LUNGO TERMINE**

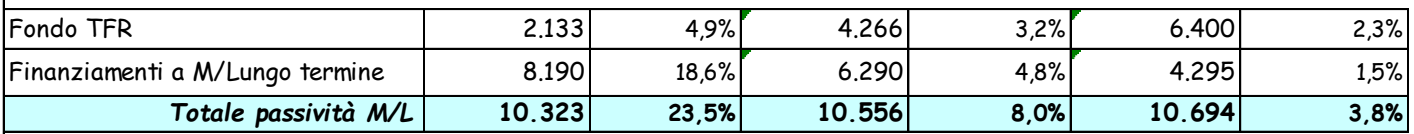

## **PASSIVITA' A BREVE TERMINE**

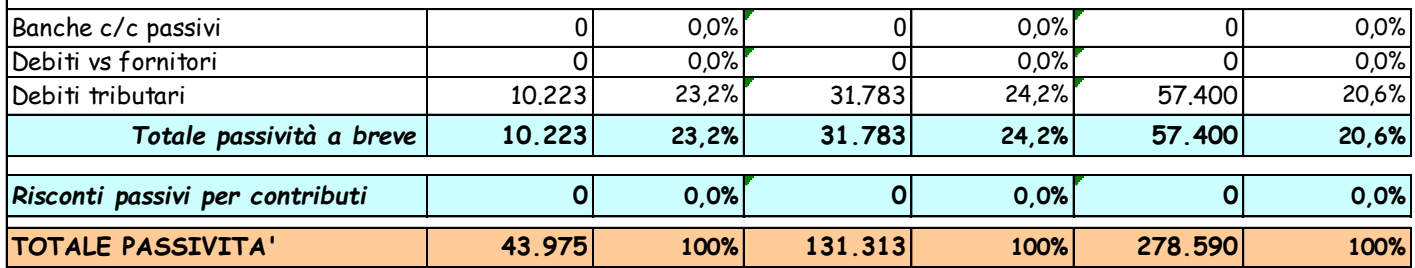

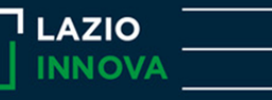

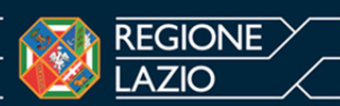

## **COSTI FISSI:**

- affitto locali  $12.000 \in$ 
	- personale 28.800 $\epsilon$  2 persone full time 1200 $\epsilon$  mensili
	- assicurazioni 400€
	- ammortamenti
	- imposte
	- accantonamenti
	- TFR
	- oneri previdenziali
	- oneri assistenziali
	- telefono e internet  $300 \in$
- commercialista 3.000€

## **COSTI VARIABILI:**

- manutenzioni
- lavorazioni esterne
- manodopera diretta
- energia elettrica 900€
- pubblicità 5.000€
- acquisto materie prime iTab 52500€ Browtab 45000€ totale 1 anno 97500€ iTab 98000€ Browtab 77.400€ totale anno 2 175.000 € iTab 140000€ Browtab 135.000€ totale anno 3 275.000 € • acqua  $300 \in$

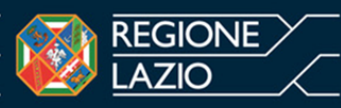

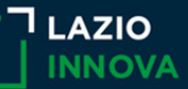